Try the "blue box" below to improve the accuracy of your diagrams in this section

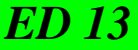

Make sure you understand the checklist in Table 1.

## **2.11 Market Power (HL)**

## **SYLLABUS REFERENCE 2.11 <sup>1</sup> : Theory of the firm: Must know information and how to draw accurate diagrams.**

#### **Table 1 Checklist**

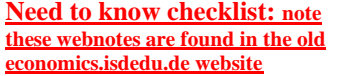

- 1. Draw profit max output level for all 4 models
- 2. SRAC- U shaped Why? AFC + Diminishing returns. (webnote 216)
- 3. LRAC- U shaped Why? Economies of scale. (webnote 216)
- 4. Productive efficiency? Where? lowest point of AC curve
- 5. Allocative efficiency?Where MC=AR see webnote 218
- 6. Profit maximising o/p? Where? MC=MR
- 7. Abnormal profit? Where? AR>AC. 8. Break even point of a firm in PC see
- webnote 221)<br>
9. Shut down point of a firm in PC? (webnote 221)
- Where? **mr = mc = avc**
- 10. DMR: diminishing returns ( see webnote 211)

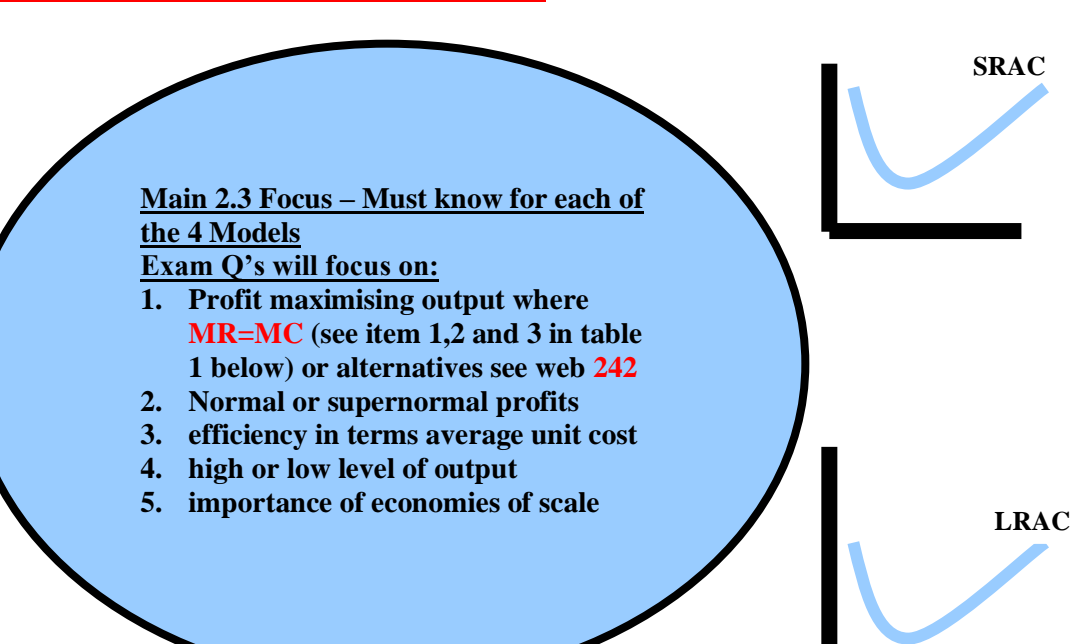

### **Table1: Summary of the 4 competitive models in the Long Run**

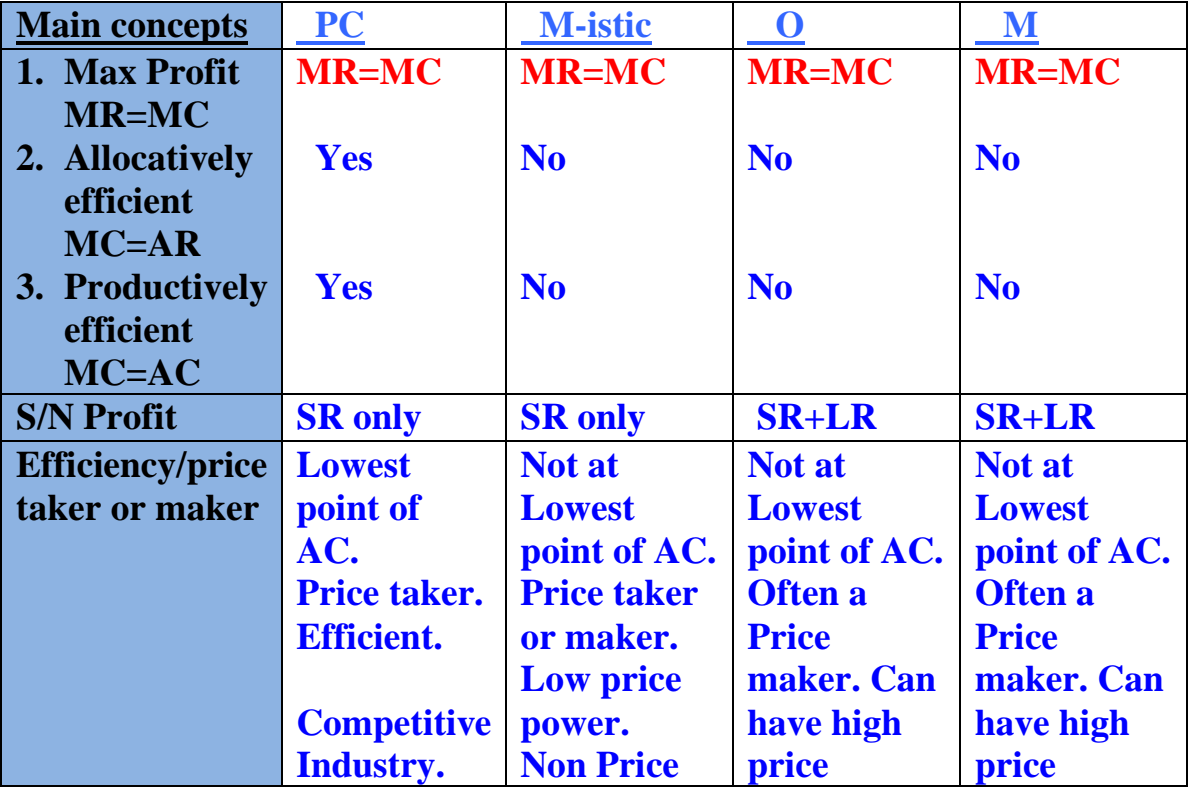

 *ED 13*

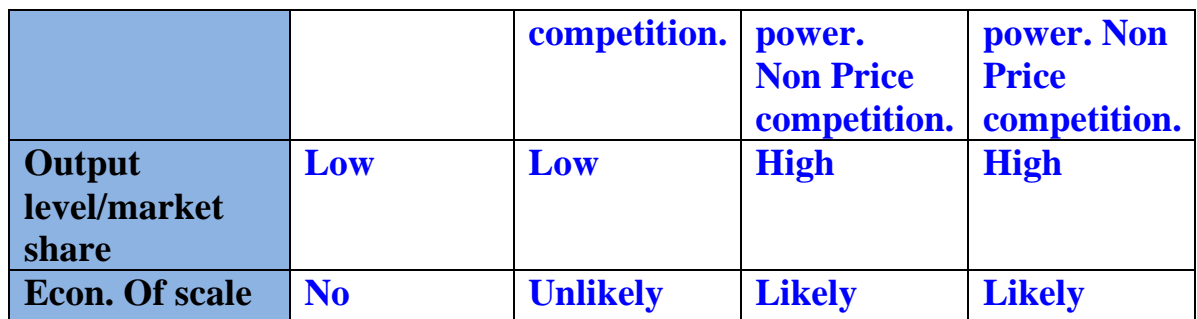

# **The Diagrams: How to draw them accurately?**

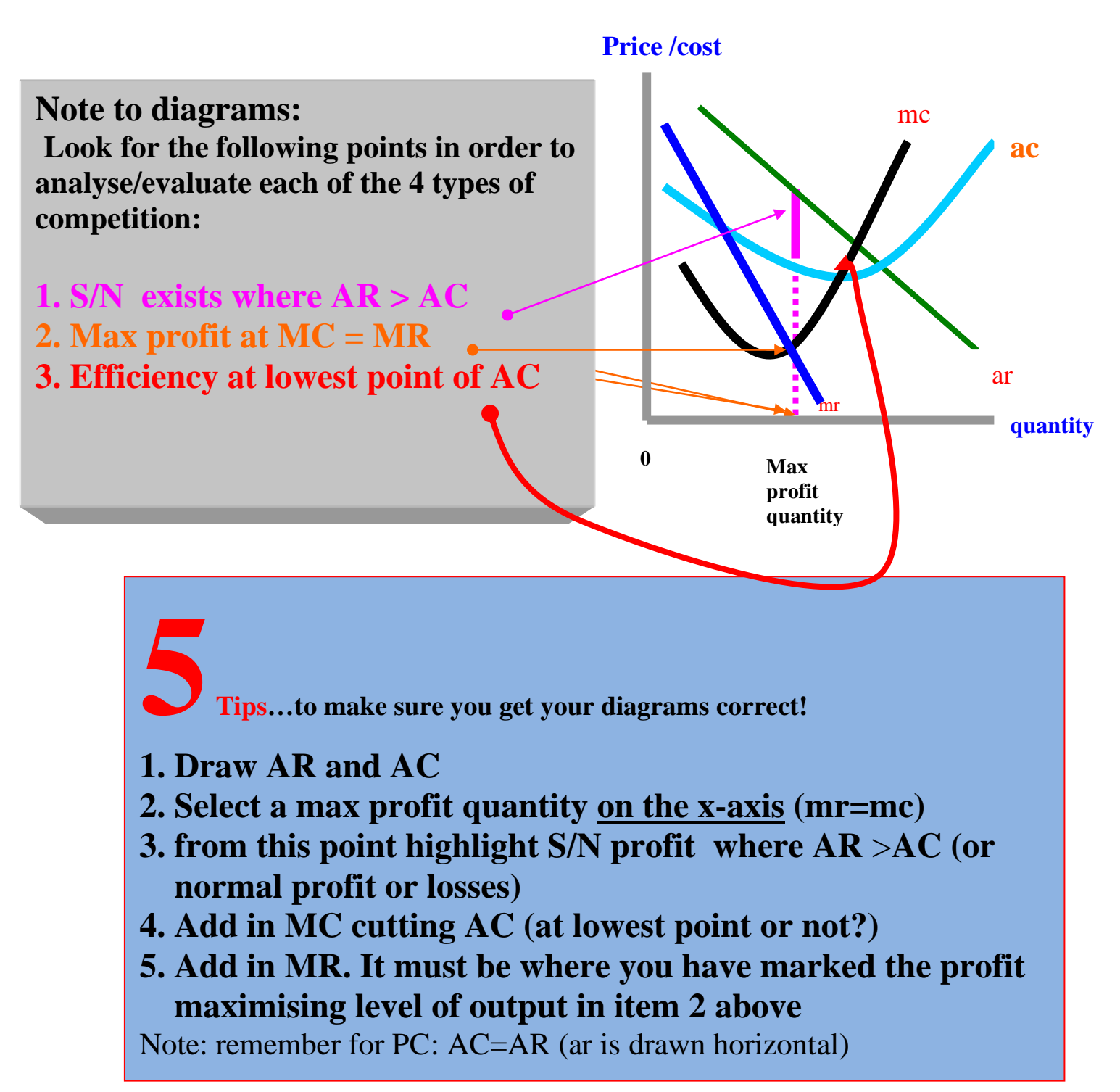